## Inhalt

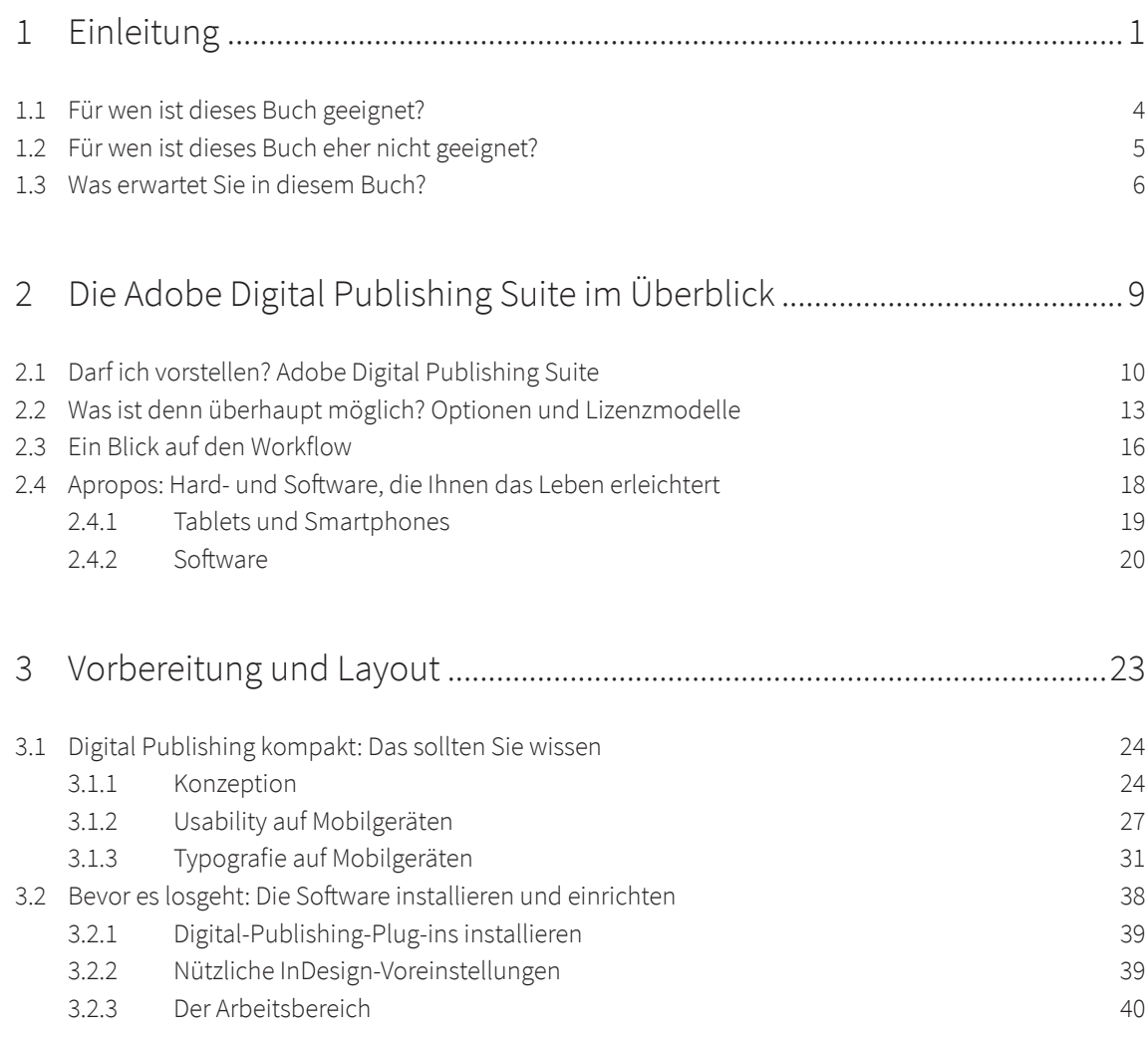

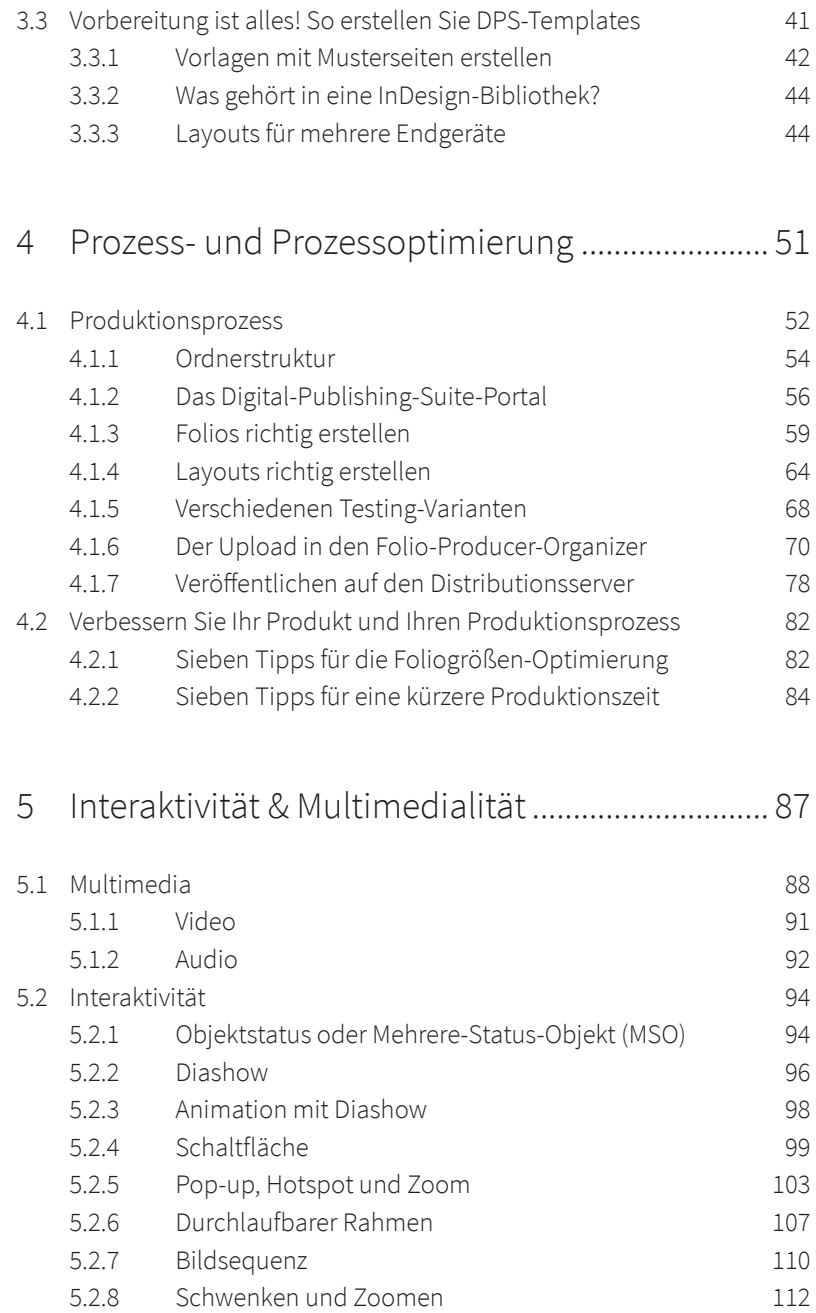

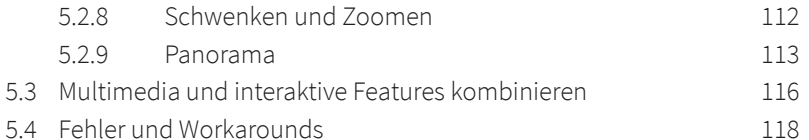

5.4 Fehler und Workarounds

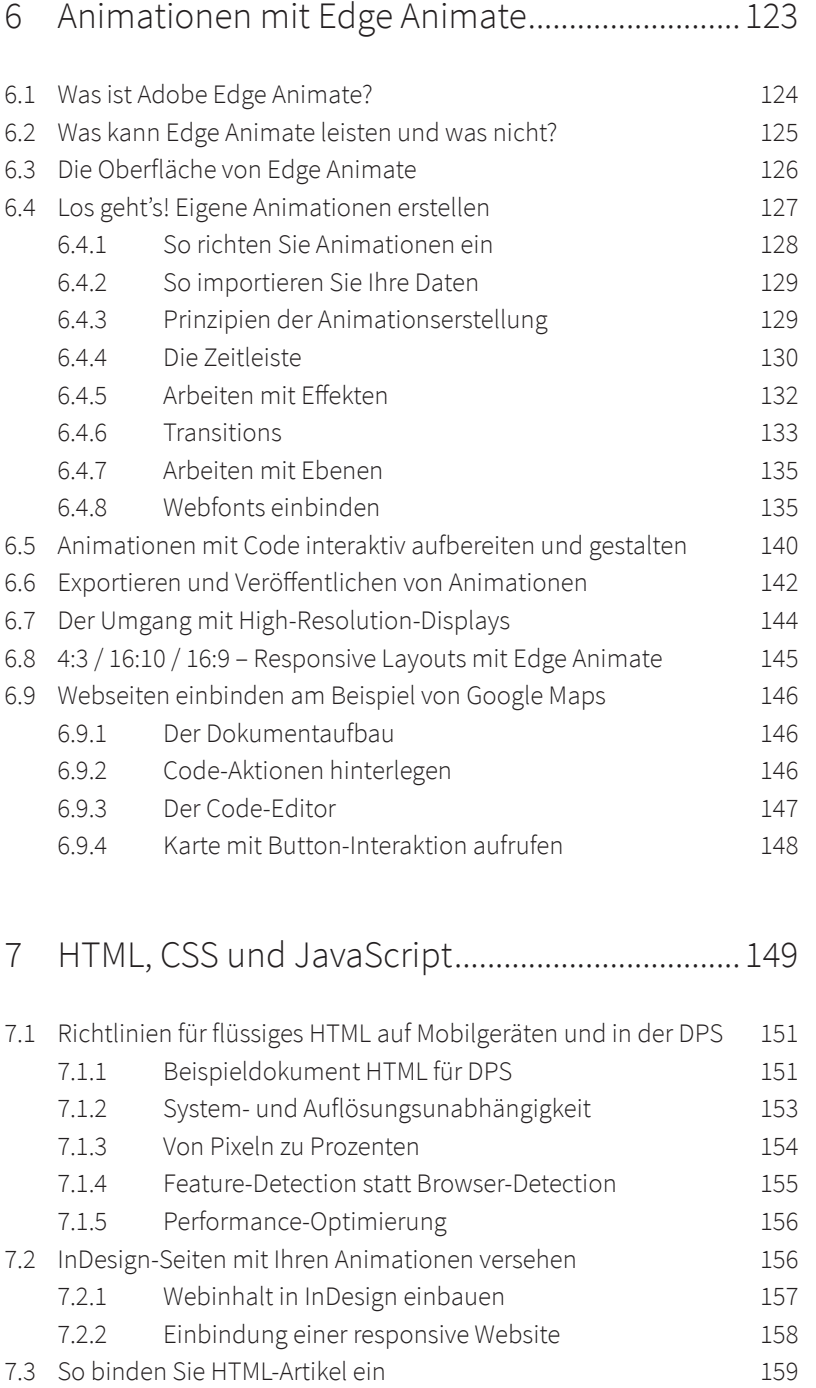

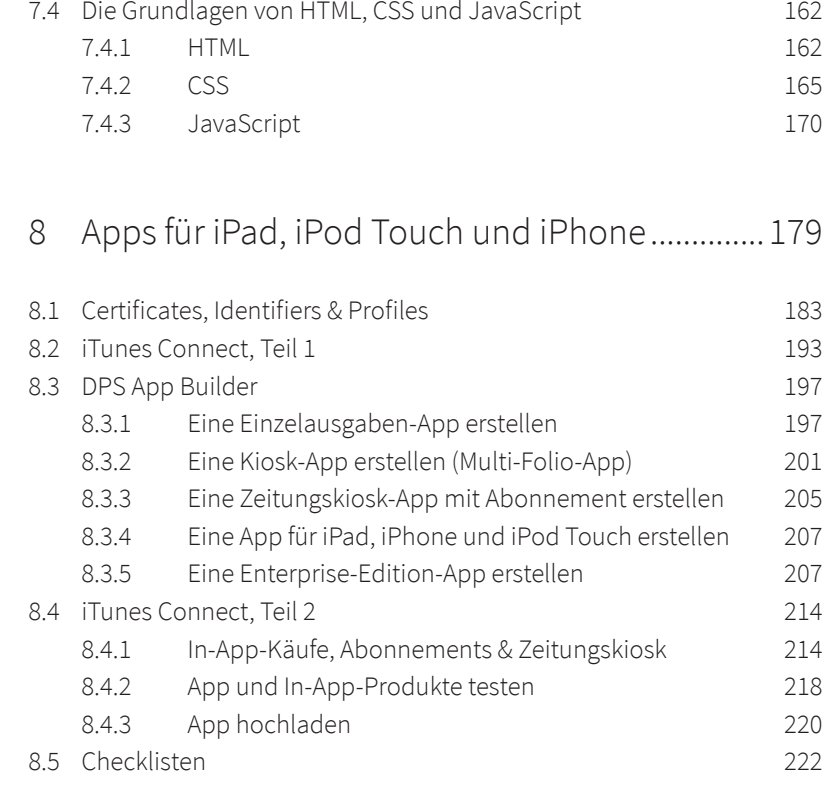

## 9 Apps für Android und Amazon Kindle Fire........ 225

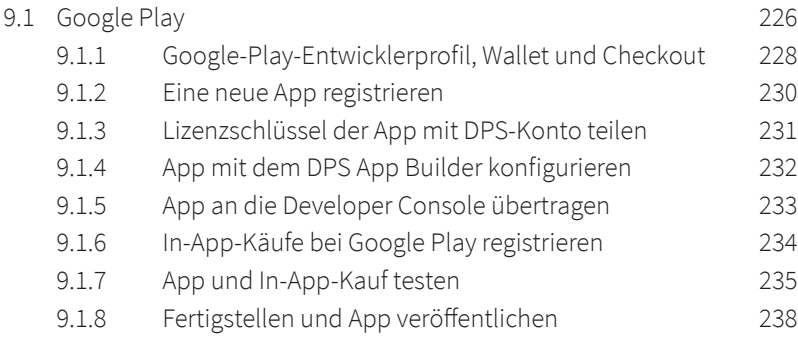

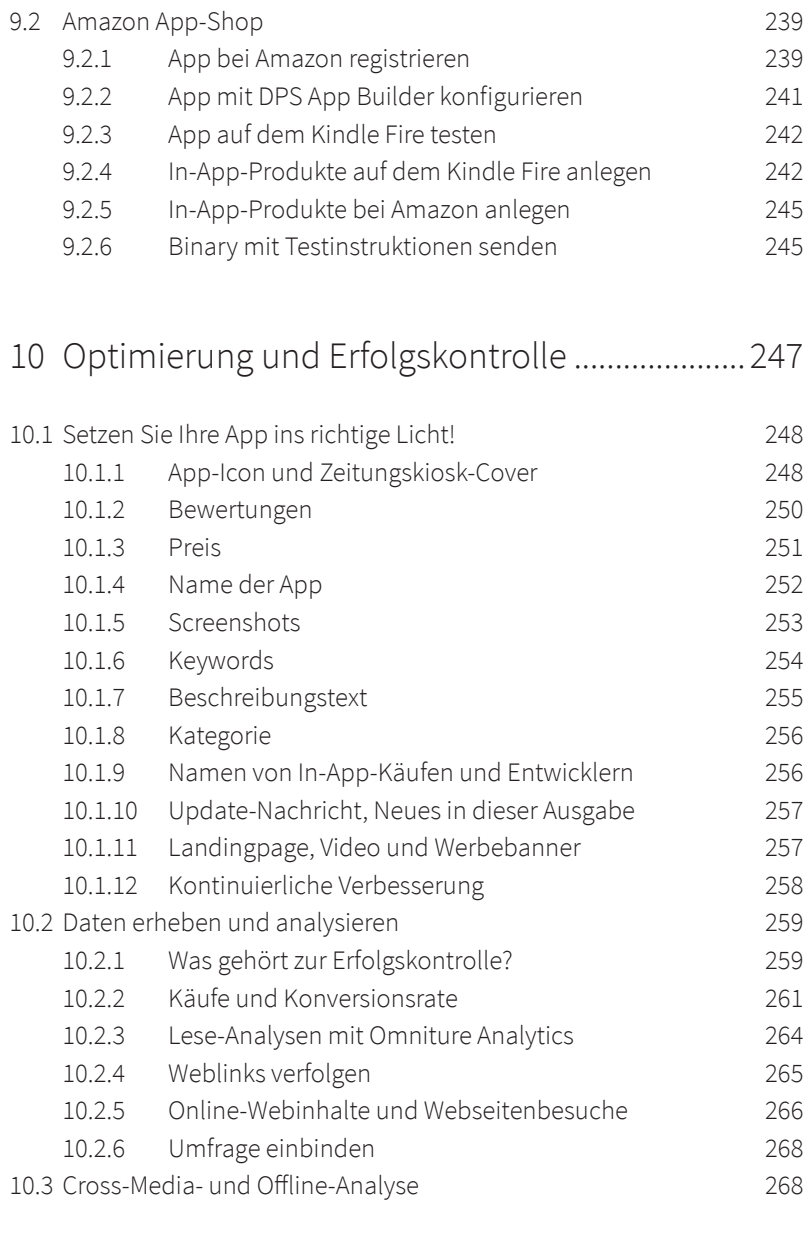

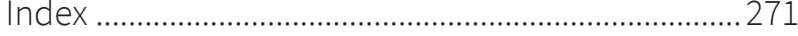